```
其它功能 蔡洪波 2006-11-08 发表
```
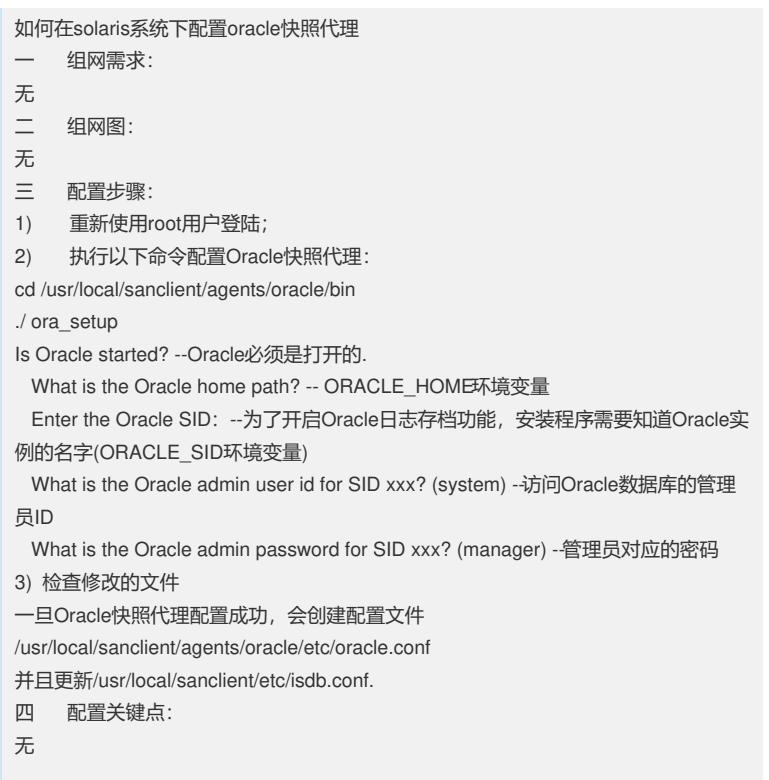